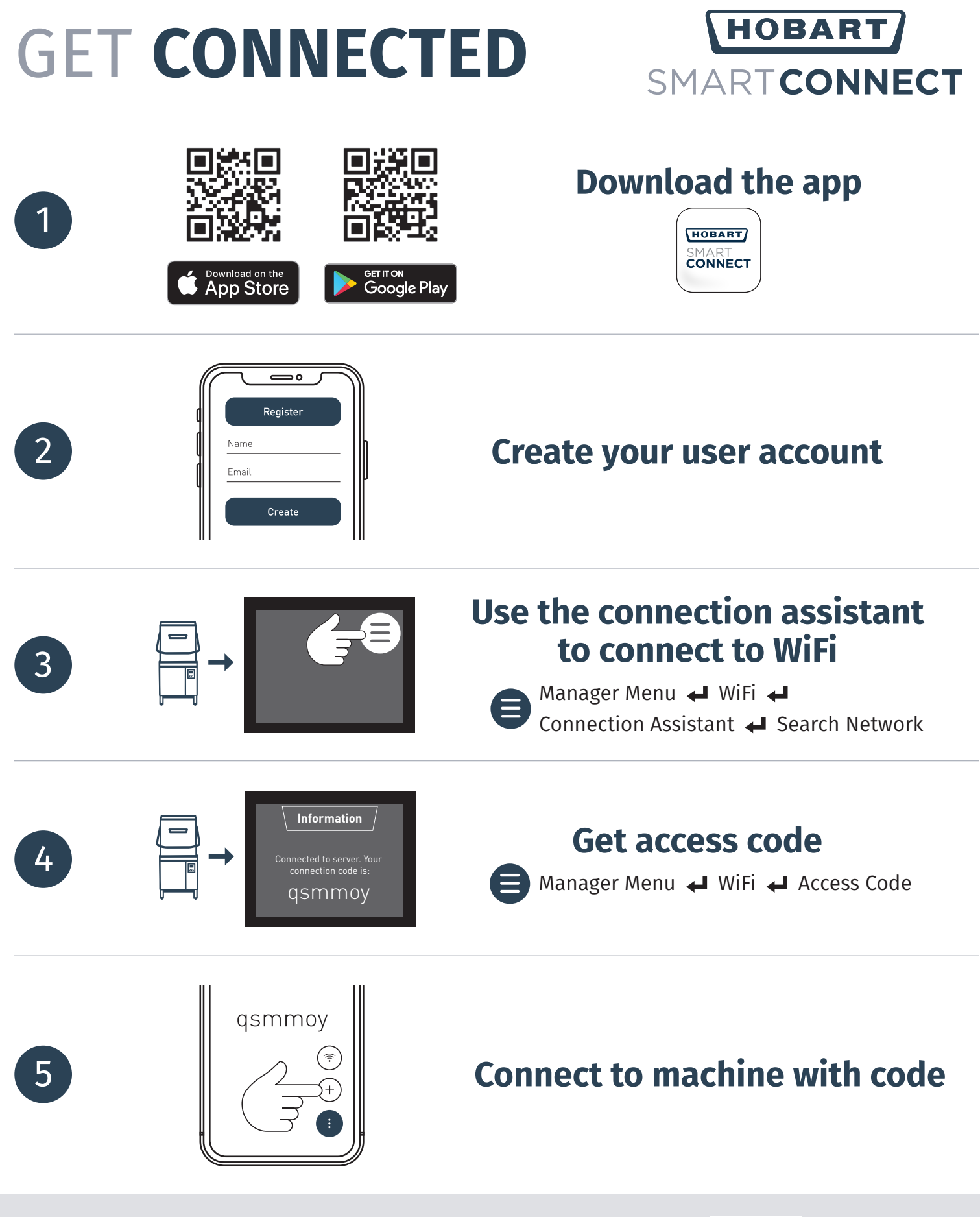

Get help with getting connected and using the app, and watch training videos at **https://www.itwfoodequipment.com/smartconnect365/help**

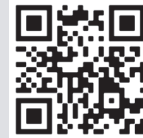